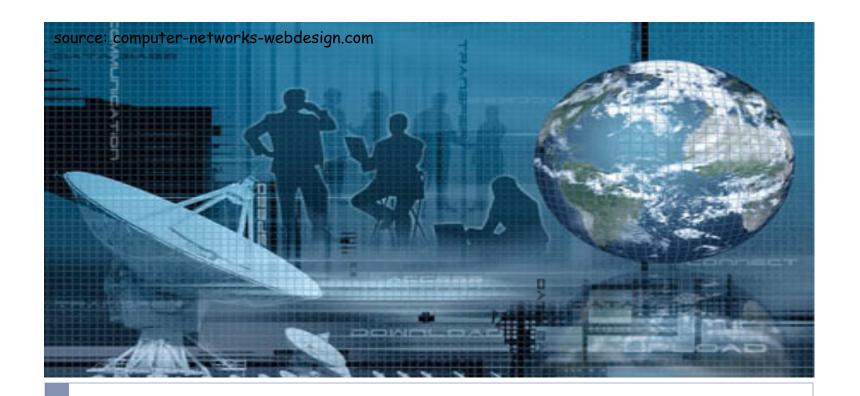

## CSCI 6760 - Computer Networks Spring 2017

Instructor: Prof. Roberto Perdisci perdisci@cs.uga.edu

These slides are adapted from the textbook slides by J.F. Kurose and K.W. Ross

## Chapter 4: Network Layer

## Chapter goals:

- understand principles behind network layer services:
  - network layer service models
  - forwarding versus routing
  - how a router works
  - routing (path selection)
  - dealing with scale
  - advanced topics: IPv6, mobility
- instantiation, implementation in the Internet

# Network layer

- transport segment from sending to receiving host
- on sending side encapsulates segments into datagrams
- on rcving side, delivers segments to transport layer
- network layer protocols in every host, router
- router examines header fields in all IP datagrams passing through it

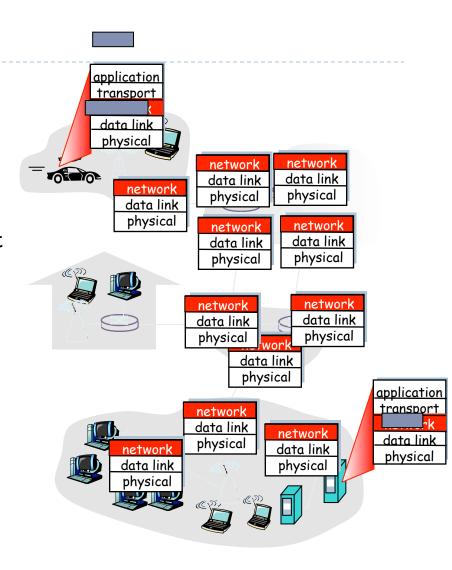

# Two Key Network-Layer Functions

- forwarding: move packets from router's input to appropriate router output
- routing: determine route taken by packets from source to dest.
  - routing algorithms

## analogy:

- routing: process of planning trip from source to dest
- forwarding: process of getting through single interchange

## Interplay between routing and forwarding

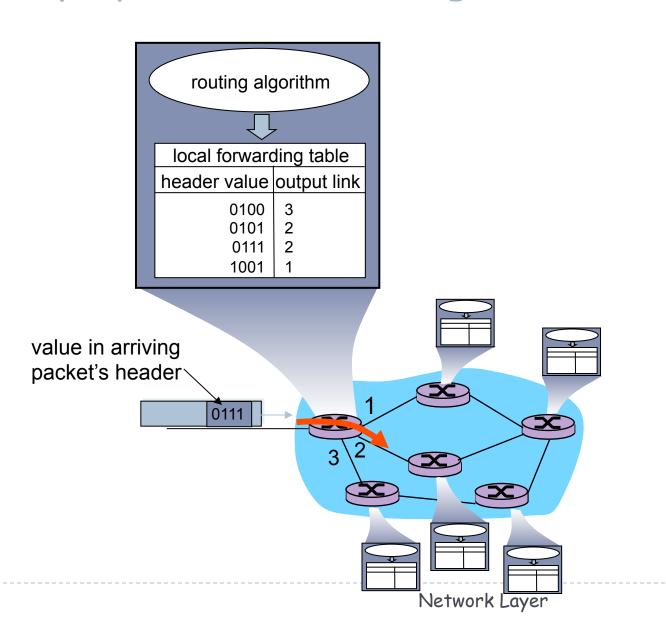

## Datagram networks

- no call setup at network layer
- routers: no state about end-to-end connections
  - no network-level concept of "connection"
- packets forwarded using destination host address
  - packets between same source-dest pair may take different paths

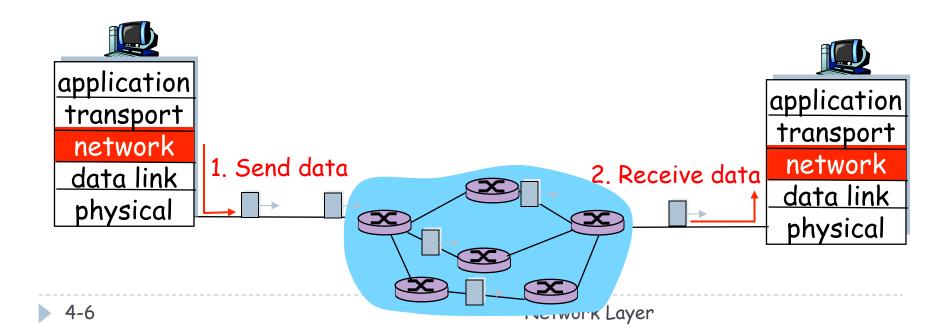

## IPv4 forwarding table

2<sup>32</sup> = 4 billion possible entries

| Destination Address Range                                                             | Link Interface |
|---------------------------------------------------------------------------------------|----------------|
| 11001000 00010111 00010000 00000000<br>through<br>11001000 00010111 00010111 11111111 | 0              |
| 11001000 00010111 00011000 00000000<br>through<br>11001000 00010111 00011000 11111111 | 1              |
| 11001000 00010111 00011001 00000000<br>through<br>11001000 00010111 00011111 11111111 | 2              |
| otherwise                                                                             | 3              |

## Longest prefix matching

| Prefix Match               | Link Interface |
|----------------------------|----------------|
| 11001000 00010111 00010    | 0              |
| 11001000 00010111 00011000 | 1              |
| 11001000 00010111 00011    | 2              |
| otherwise                  | 3              |

#### Examples

DA: 11001000 00010111 0001<mark>0110 10100001 Which interface?</mark>

DA: 11001000 00010111 00011000 10101010 Which interface?

## The Internet Network layer

Host, router network layer functions:

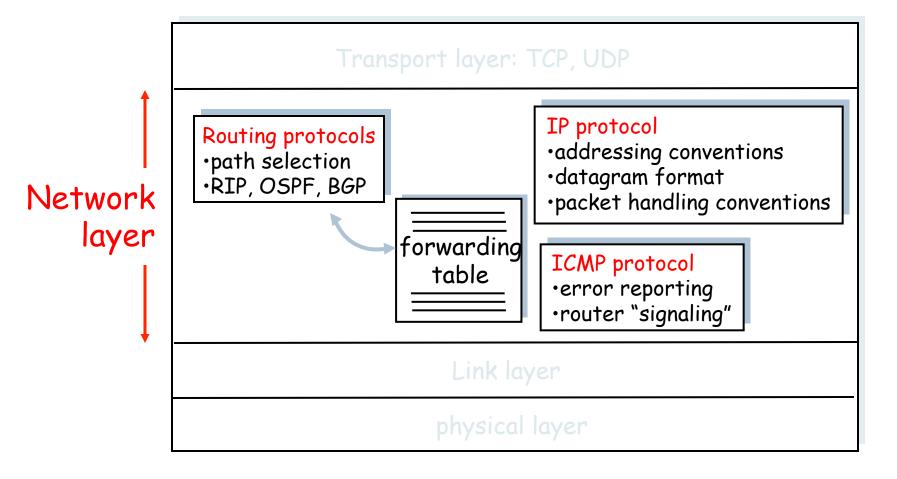

# IPv4 datagram format

IP protocol version number header length (bytes) "type" of data

> max number remaining hops (decremented at each router)

upper layer protocol to deliver payload to

# how much overhead with TCP?

- 20 bytes of TCP
- 20 bytes of IP
- = 40 bytes + applayer overhead

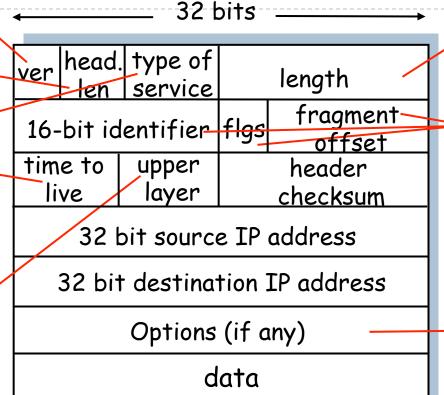

(variable length, typically a TCP or UDP segment)

total datagram length (bytes)

for fragmentation/ reassembly

E.g. timestamp, record route taken, specify list of routers to visit.

Network Layer

# IP Fragmentation & Reassembly

- network links have MTU
   (max.transfer size) largest possible
   link-level frame.
  - different link types, different MTUs
- large IP datagram divided ("fragmented") within net
  - one datagram becomes several datagrams
  - "reassembled" only at final destination
  - IP header bits used to identify, order related fragments

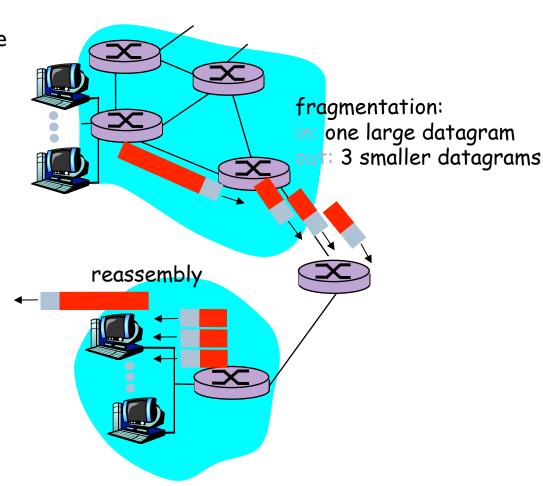

# IP Fragmentation and Reassembly

#### Example

- 4000 byte datagram (3980 Bytes for payload)
- MTU = 1500 bytes

1480 bytes in data field

offset = \_\_\_\_\_ 1480/8 = 185

| length | ID | fragflag | offset |   |
|--------|----|----------|--------|---|
| =4000  | =x | =0       | =0     | _ |

One large datagram becomes several smaller datagrams

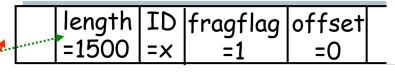

| length | ID | fragflag | offset             |  |
|--------|----|----------|--------------------|--|
| =1500  | =x | 1        | <sup>**</sup> =185 |  |

| length | ID | fragflag | offset |  |
|--------|----|----------|--------|--|
| =1040  | =x | =0       | =370   |  |

## IP Fragmentation - Another Example

- Initial MTU = 3100 bytes (=3080 payload bytes)
- As packet is routed, it encounters a link with MTU = 820 bytes (=800 payload bytes)
- How will the fragments look like?
  - ▶ ID = 4325, Flag = 1, offset = 0, length = 820
  - ▶ ID = 4325, Flag = 1, offset = 100, length = 820
  - ▶ ID = 4325, Flag = 1, offset = 200, length = 820
  - ▶ ID = 4325, Flag = 0, offset = 300, length = 700

## IP Fragmentation - Another Example

- Initial MTU = 3100 bytes (=3080 payload bytes)
- As packet is routed, it encounters a link with MTU = 930 bytes (=910 payload bytes)
- How will the fragments look like?
  - ▶ ID = 4325, Flag = 1, offset = 0, length = 924
  - ▶ ID = 4325, Flag = 1, offset = 113, length = 924
  - ▶ ID = 4325, Flag = 1, offset = 226, length = 924
  - ▶ ID = 4325, Flag = 0, offset = 339, length = 388

# IPv4 Addressing: introduction

- ▶ IPv4 address: 32-bit identifier for host, router interface
- interface: connection between host/router and physical link
  - router's typically have multiple interfaces
  - host typically has one interface
  - IP addresses associated with each interface

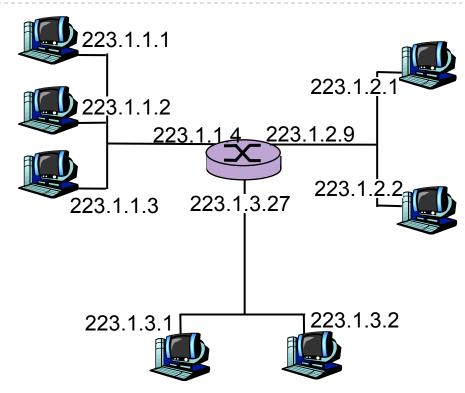

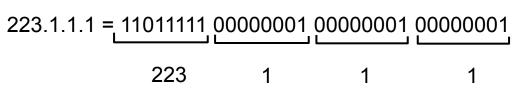

#### Subnets

#### ▶ IP address:

- subnet part (high order bits)
- host part (low order bits)

#### ▶ What's a subnet ?

- devides interfaces with same subnet part of IP address
- can physically reach each other without intervening router

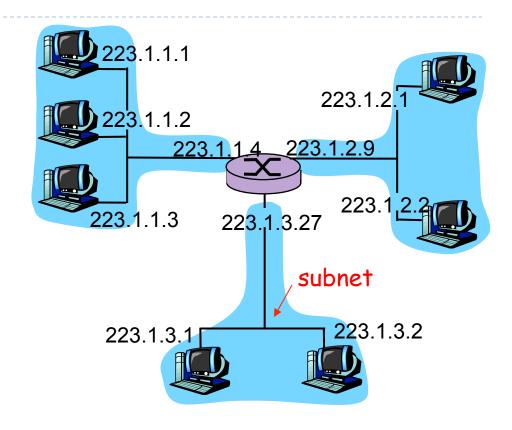

network consisting of 3 subnets

#### Subnets

#### **Recipe**

▶ To determine the subnets, detach each interface from its host or router, creating islands of isolated networks. Each isolated network is called a subnet.

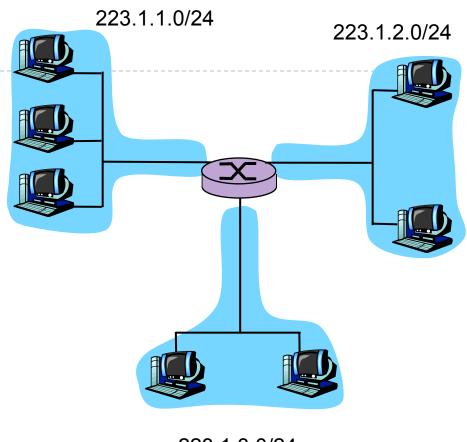

223.1.3.0/24

Subnet mask: /24

#### Subnets

How many?

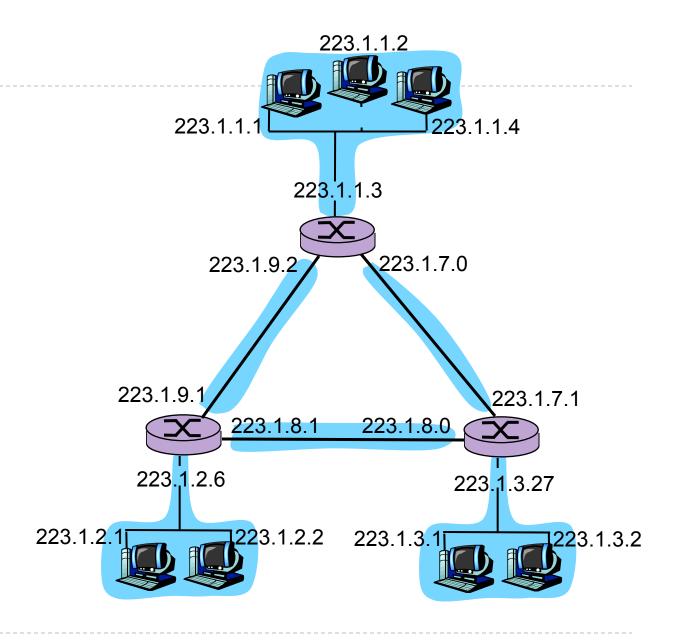

#### IP addressing: CIDR \*\*\*

#### CIDR: Classless InterDomain Routing

- subnet portion of address of arbitrary length
- address format: a.b.c.d/x, where x is # bits in subnet portion of address

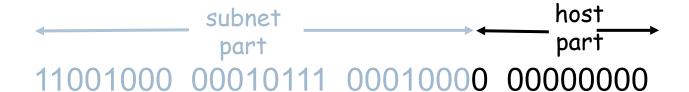

200.23.16.0/23

## Computing the longest common CIDR

- **192.168.6.98** 
  - 192.168.(00000110).(01100010)
- **192.168.65.3** 
  - 192.168.(01000001).(00000011)
- ► CIDR
  - 192.168.(00000000).(00000000)/17
  - **192.168.0.0/17**
- Subnet Mask
  - 255.255.(10000000). (00000000)
  - **255.255.128.0**
  - ▶ IP & SM = CIDR

- **172.18.5.215** 
  - **172.18.5.(11010111)**
- **172.18.5.210** 
  - **172.18.5.(11010010)**
- ► CIDR
  - 172.18.5.(11010000)/29
  - **172.18.5.208/29**
- Subnet Mask
  - **255.255.255.** (11111000)
  - > 255.255.255.248
  - ▶ IP & SM = CIDR

Network Layer

## Computing the CIDR

- Assume we have the following IP addresses, what is their longest common CIDR?
  - ▶ 10.35.25.102, 10.35.27.23, 10.35.28.203, 10.35.30.124
  - $\rightarrow$  CIDR = 10.35.24.0/21
  - Subnet Mask = 255.255.248.0
  - Assume we have the following IP addresses, what is their longest common CIDR?
    - ▶ 172.17.2.102, 172.17.2.65, 172.17.2.87, 172.17.2.124
    - ► CIDR = 172.17.2.64/26
    - Subnet Mask = 255.255.255.192

#### Reserved Address Blocks

10.0.0.0/8 Private network RFC 1918 127.0.0.0/8 Loopback RFC 5735 **RFC 3927** 169.254.0.0/16 Link-Local 172.16.0.0/12 Private network RFC 1918 192.0.0.0/24 Reserved (IANA) RFC 5735 TEST-NET-1, Documentation and example code RFC 5735 192.0.2.0/24 192.88.99.0/24 IPv6 to IPv4 relay RFC 3068 192.168.0.0/16 Private network RFC 1918 198.18.0.0/15 Network benchmark tests RFC 2544 198.51.100.0/24 TEST-NET-2, Documentation and examples RFC 5737 **RFC 5737** 203.0.113.0/24 TEST-NET-3, Documentation and examples 224.0.0.0/4 Multicasts (former Class D network) RFC 3171 240.0.0.0/4 Reserved (former Class E network) RFC 1700 **RFC 919** 255.255.255.255 **Broadcast** 

# IP addresses: how to get one?

#### Q: How does a host get IP address?

- hard-coded by system admin in a file
  - Windows: control-panel->network->configuration->tcp/ip->properties
  - UNIX: /etc/rc.config
- DHCP: Dynamic Host Configuration Protocol: dynamically get address from as server
  - "plug-and-play"

#### DHCP:

## Dynamic Host Configuration Protocol

# Goal: allow host to dynamically obtain its IP address from network server when it joins network

Can renew its lease on address in use

Allows reuse of addresses (only hold address while connected an "on")

Support for mobile users who want to join network (more shortly)

#### **DHCP** overview:

- host broadcasts "DHCP discover" msg
  - Src=0.0.0.0 Dst=255.255.255.255
- DHCP server responds with "DHCP offer" msg
  - Src=DHCP Server's IP Dst=255.255.255.255
- host requests IP address: "DHCP request" msg
  - > Src=0.0.0.0 Dst=255.255.255.255
- ▶ DHCP server sends address: "DHCP ack" msg
  - Src=DHCP Server's IP Dst: 255.255.255.255

RFC1531, Section 3.1 "Client-server interaction - allocating a network address"

#### DHCP client-server scenario

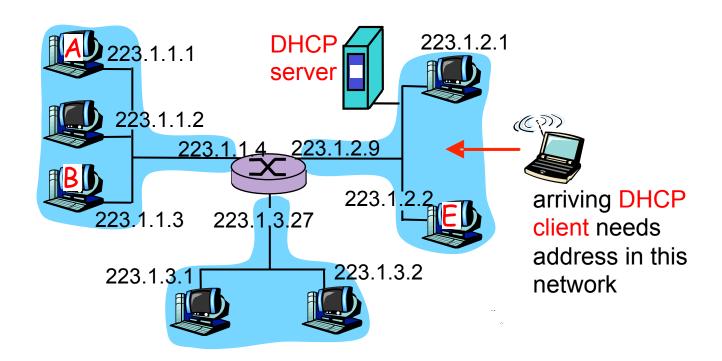

#### DHCP client-server scenario

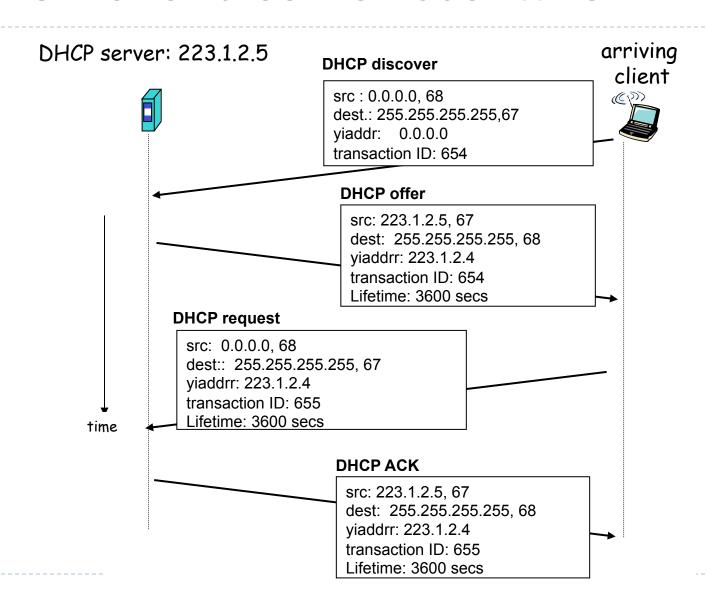

#### DHCP: more than IP address

# DHCP can return more than just allocated IP address on subnet:

- address of first-hop router for client
- name and IP address of DNS sever
- network mask (indicating network versus host portion of address)

DHCP: example

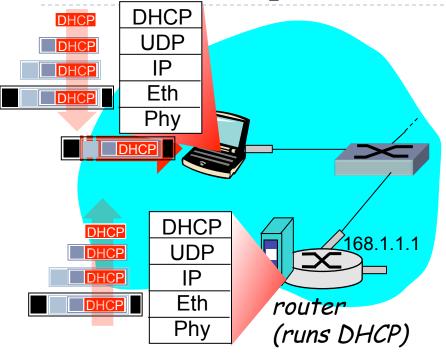

- connecting laptop needs its IP address, addr of first-hop router, addr of DNS server: use DHCP
- DHCP request encapsulated in UDP, encapsulated in IP, encapsulated in 802.1 Ethernet
- Ethernet frame broadcast (dest: FFFFFFFFFFF) on LAN, received at router running DHCP server
- Ethernet demux'ed to IP demux'ed, UDP demux'ed to DHCP

DHCP: example

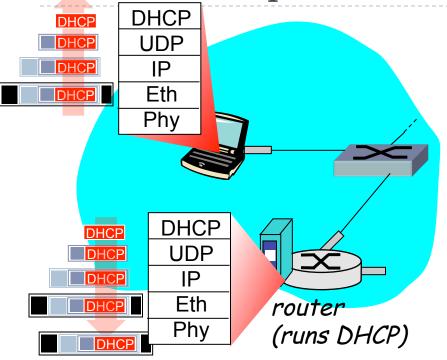

- DCP server formulates DHCP ACK containing client's IP address, IP address of first-hop router for client, name & IP address of DNS server
- encapsulation of DHCP server, frame forwarded to client, demuxing up to DHCP at client
- client now knows its IP address, name and IP address of DSN server, IP address of its first-hop router

## DHCP: wireshark output (home LAN)

Message type: **Boot Request (1)** Hardware type: Ethernet Hardware address length: 6 Hops: 0 request Transaction ID: 0x6b3a11b7 Seconds elapsed: 0 Bootp flags: 0x0000 (Unicast) Client IP address: 0.0.0.0 (0.0.0.0) Your (client) IP address: 0.0.0.0 (0.0.0.0) Next server IP address: 0.0.0.0 (0.0.0.0) Relay agent IP address: 0.0.0.0 (0.0.0.0) Client MAC address: Wistron 23:68:8a (00:16:d3:23:68:8a) Server host name not given Boot file name not given Magic cookie: (OK) Option: (t=53,l=1) **DHCP Message Type = DHCP Request** Option: (61) Client identifier Length: 7; Value: 010016D323688A; Hardware type: Ethernet Client MAC address: Wistron 23:68:8a (00:16:d3:23:68:8a) Option: (t=50,l=4) Requested IP Address = 192.168.1.101 Option: (t=12,l=5) Host Name = "nomad" **Option: (55) Parameter Request List** Length: 11; Value: 010F03062C2E2F1F21F92B 1 = Subnet Mask; 15 = Domain Name 3 = Router; 6 = Domain Name Server 44 = NetBIOS over TCP/IP Name Server

```
Message type: Boot Reply (2)
Hardware type: Ethernet
                                           reply
Hardware address length: 6
Hops: 0
Transaction ID: 0x6b3a11b7
Seconds elapsed: 0
Bootp flags: 0x0000 (Unicast)
Client IP address: 192.168.1.101 (192.168.1.101)
Your (client) IP address: 0.0.0.0 (0.0.0.0)
Next server IP address: 192.168.1.1 (192.168.1.1)
Relay agent IP address: 0.0.0.0 (0.0.0.0)
Client MAC address: Wistron 23:68:8a (00:16:d3:23:68:8a)
Server host name not given
Boot file name not given
Magic cookie: (OK)
Option: (t=53,l=1) DHCP Message Type = DHCP ACK
Option: (t=54,l=4) Server Identifier = 192.168.1.1
Option: (t=1,l=4) Subnet Mask = 255.255.255.0
Option: (t=3,l=4) Router = 192.168.1.1
Option: (6) Domain Name Server
   Length: 12; Value: 445747E2445749F244574092;
   IP Address: 68.87.71.226:
   IP Address: 68.87.73.242:
   IP Address: 68.87.64.146
Option: (t=15,I=20) Domain Name = "hsd1.ma.comcast.net."
```

## Addressing and "Routing"

```
[nike]$ ifconfig
         Link encap: Ethernet HWaddr 84:2B:2B:42:A5:7E
em1
          inet addr:128.192.101.135 Bcast:128.192.101.191 Mask:255.255.255.192
          inet6 addr: fe80::862b:2bff:fe42:a57e/64 Scope:Link
          UP BROADCAST RUNNING MULTICAST MTU: 1500 Metric: 1
10
         Link encap:Local Loopback
          inet addr:127.0.0.1 Mask:255.0.0.0
          inet6 addr: ::1/128 Scope:Host
          UP LOOPBACK RUNNING MTU:16436 Metric:1
virbr0
         Link encap: Ethernet HWaddr 52:54:00:BC:51:80
          inet addr:192.168.122.1 Bcast:192.168.122.255 Mask:255.255.255.0
          UP BROADCAST RUNNING MULTICAST MTU:1500 Metric:1
[nike]$ route -n
Kernel IP routing table
Destination
                Gateway
                                Genmask
                                                Flags Metric Ref
                                                                    Use Iface
128.192.101.128 0.0.0.0
                                255.255.255.192 U
                                                             0
                                                                      0 em1
192.168.122.0 0.0.0.0
                                                                      0 virbr0
                                255.255.255.0
169.254.0.0
               0.0.0.0
                                255.255.0.0
                                                                      0 em1
                                                U
                                                      1002
0.0.0.0
               128.192.101.129 0.0.0.0
                                                UG
                                                                      0 em1
[nike]$ arp -n
Address
                                 HWaddress
                                                     Flags Mask
                         HWtype
                                                                           Iface
128.192.101.186
                         ether
                                 c8:60:00:9b:5d:a3
                                                                           em1
128.192.101.174
                                 00:26:b9:8e:10:56
                         ether
                                                     С
                                                                           em1
128.192.101.129
                         ether
                                 00:12:f2:ef:8b:00
                                                                           em1
[nike] cat /etc/resolv.conf
nameserver 128.192.1.9
nameserver 8.8.8.8
```

## How packets get to the Internet

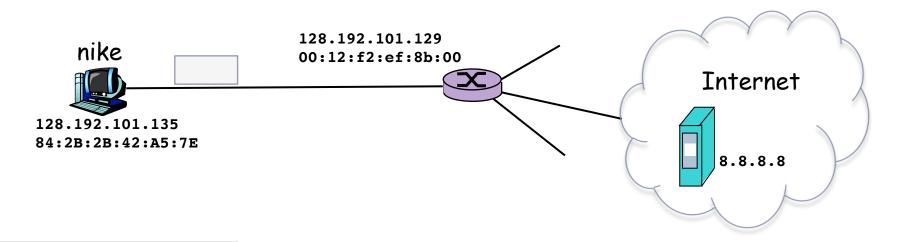

Src Eth: 84:2B:2B:42:A5:7E

Dst Eth: 00:12:f2:ef:8b:00

Src IP: 128.192.101.135

Dst IP: 8.8.8.8

Src Port: 54321

Dst Port: 53

www.microsoft.com ?

DNS

UDP

IPv4

Ethernet

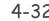

## IP addresses: how to get one?

Q: How does a network get subnet part of IP addr?

A: gets allocated portion of its provider ISP's address space

| ISP's block                   | 11001000 | 00010111 | 00010000 | 00000000 | 200.23.16.0/20                   |
|-------------------------------|----------|----------|----------|----------|----------------------------------|
| Organization 0 Organization 1 |          |          |          |          | 200.23.16.0/23<br>200.23.18.0/23 |
| •                             |          |          |          |          | 200.23.20.0/23                   |
| •••                           |          |          |          |          |                                  |
| Organization 7                | 11001000 | 00010111 | 00011110 | 00000000 | 200.23.30.0/23                   |

# Hierarchical addressing: route aggregation

Hierarchical addressing allows efficient advertisement of routing information:

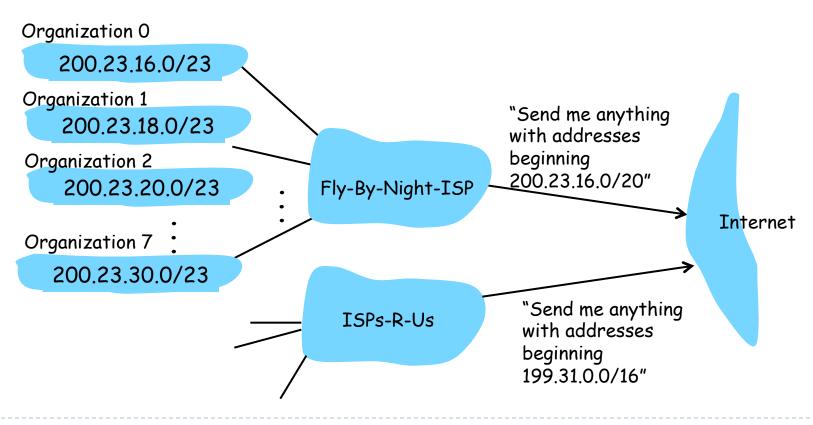

# Hierarchical addressing: more specific routes

#### ISPs-R-Us has a more specific route to Organization 1

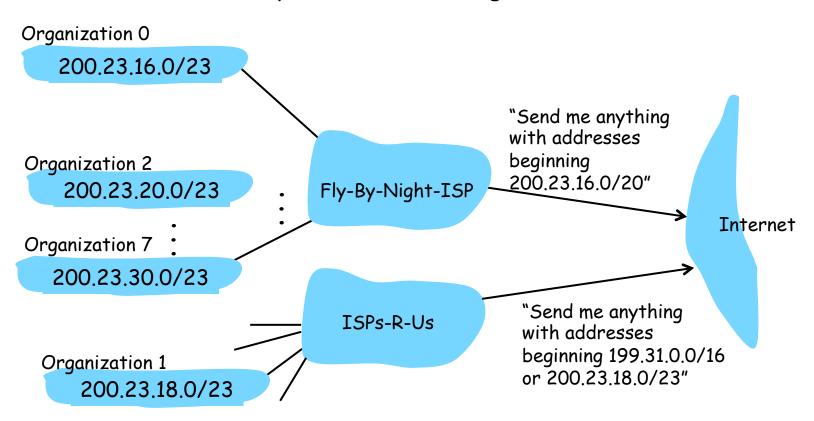

#### IP addressing: the last word...

- Q: How does an ISP get an IP address block?
- A: ICANN: Internet Corporation for Assigned Names and Numbers
  - allocates addresses
  - manages DNS
  - assigns domain names, resolves disputes

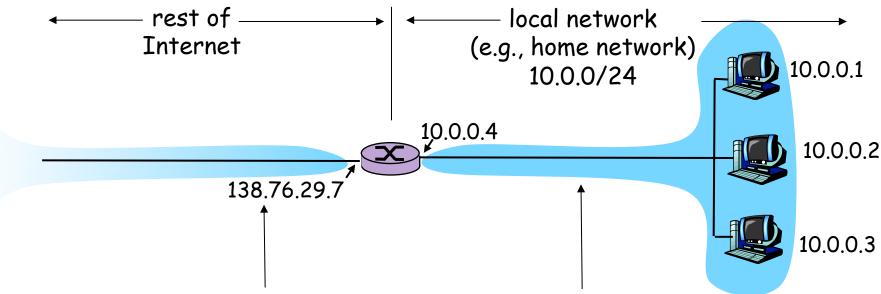

All datagrams leaving local network have same single source NAT IP address: 138.76.29.7, different source port numbers

Datagrams with source or destination in this network have 10.0.0/24 address for source, destination (as usual)

- Motivation: local network uses just one IP address as far as outside world is concerned:
  - range of addresses not needed from ISP: just one IP address for all devices
  - can change addresses of devices in local network without notifying outside world
  - can change ISP without changing addresses of devices in local network
  - devices inside local net not explicitly addressable, visible by outside world (a security plus).

#### Implementation: NAT router must:

- outgoing datagrams: replace (source IP address, port #) of every outgoing datagram to (NAT IP address, new port #)
  - ... remote clients/servers will respond using (NAT IP address, new port #) as destination addr.
- remember (in NAT translation table) every (source IP address, port #) to (NAT IP address, new port #) translation pair
- incoming datagrams: replace (NAT IP address, new port #) in dest fields of every incoming datagram with corresponding (source IP address, port #) stored in NAT table

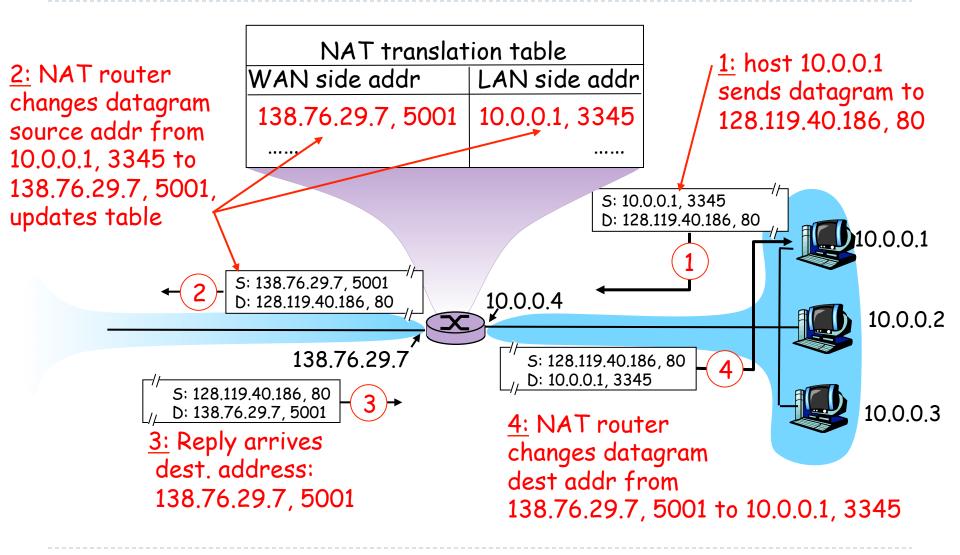

#### I 6-bit port-number field:

▶ (65,536 – 1024) simultaneous connections with a single LAN-side address! (per transport layer protocol)

#### NAT is controversial:

- routers should only process up to layer 3
- violates end-to-end argument
  - NAT possibility must be taken into account by app designers, eg, P2P applications
- address shortage should instead be solved by IPv6

# NAT traversal problem

- client wants to connect to server with address 10.0.0.1
  - server address 10.0.0.1 local to LAN (client can't use it as destination addr)
  - only one externally visible NATted address: 138.76.29.7
- solution I: statically configure NAT to forward incoming connection requests at given port to server
  - e.g., (123.76.29.7, port 2500) always forwarded to 10.0.0.1 port 25000

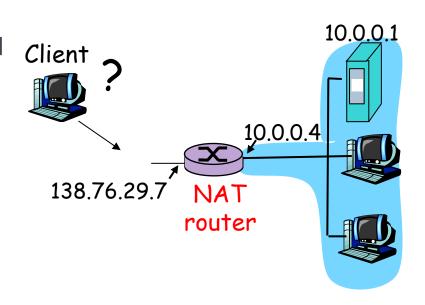

# NAT traversal problem

- solution 2: Universal Plug and Play (UPnP) Internet Gateway Device (IGD) Protocol. Allows NATted host to:
  - learn public IP address (138.76.29.7)
  - add/remove port mappings (with lease times)

i.e., automate static NAT port map configuration

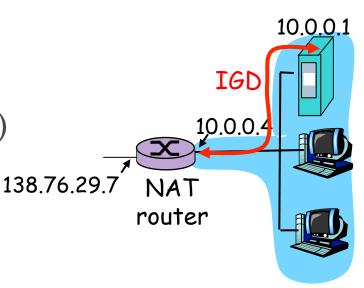

# NAT traversal problem

- solution 3: relaying (used in Skype)
  - NATed client establishes connection to relay
  - External client connects to relay
  - relay bridges packets between two connections

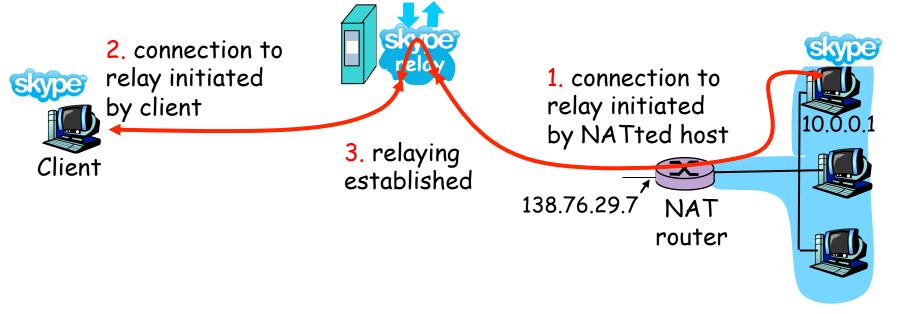

# ICMP: Internet Control Message Protocol

- used by hosts & routers to communicate network-level information
  - error reporting: unreachable host, network, port, protocol
  - echo request/reply (used by ping)
- network-layer "above" IP:
  - ▶ ICMP msgs carried in IP datagrams
- ICMP message: type, code plus first 8
   bytes of IP datagram causing error

| <u>Type</u> | Code | description               |
|-------------|------|---------------------------|
| 0           | 0    | echo reply (ping)         |
| 3           | 0    | dest. network unreachable |
| 3           | 1    | dest host unreachable     |
| 3           | 2    | dest protocol unreachable |
| 3           | 3    | dest port unreachable     |
| 3           | 6    | dest network unknown      |
| 3           | 7    | dest host unknown         |
| 4           | 0    | source quench (congestion |
|             |      | control - not used)       |
| 8           | 0    | echo request (ping)       |
| 9           | 0    | route advertisement       |
| 10          | 0    | router discovery          |
| 11          | 0    | TTL expired               |
| 12          | 0    | bad IP header             |

#### Traceroute and ICMP

- Source sends series of UDP segments to dest
  - First has TTL = I
  - Second has TTL=2, etc.
  - Unlikely port number
- When nth datagram arrives to nth router:
  - Router discards datagram
  - And sends to source an ICMP message (type 11, code 0)
  - Message includes name of router&IP address

- When ICMP message arrives, source calculates RTT
- Traceroute does this 3 times

#### **Stopping criterion**

- UDP segment eventually arrives at destination host
- Destination returns ICMP "host unreachable" packet (type 3, code3)
- When source gets this ICMP, stops.

#### IPv6

#### Initial motivation:

- ▶ IPv4 offers only 32-bit addresses
- space soon to be completely allocated
- See IANA IPv4 Address Space Registry
- IPv6 => 128-bit addresses
  - ~3.4E+38, i.e., ~6.7E+23 addresses per m<sup>2</sup>
- Additional motivation:
  - header format helps speed processing/forwarding
  - header changes to facilitate QoS

#### IPv6 datagram format:

- fixed-length 40 byte header
- no fragmentation allowed (MTU discovery is used, instead)
  - Fragmentation can happen only at the source, not at the routers

### IPv6 Addresses

- ▶ 16 bytes, hex format, ':' separator
  - 2001:DB8:0000:0000:0202:B3FF:FE1E:8329
- Sequences of zeros can be abbreviated
  - 2001:DB8:0:0:0202:B3FF:FE1E:8329
  - 2001:DB8::0202:B3FF:FE1E:8329
- Prefix notation
  - Similar to CIDR notation for IPv4
  - > 2E78:DA53:1200::/40

### IPv6 Addresses

| Allocation                               | Prefix binary | Prefix hex              | Fraction of address space |
|------------------------------------------|---------------|-------------------------|---------------------------|
| Unassigned                               | 0000 0000     | ::0/8                   | 1/256                     |
| Reserved                                 | 0000 001      |                         | 1/128                     |
| Global unicast                           | 001           | 2000::/3                | 1/8                       |
| Link-local unicast                       | 1111 1110 10  | FE80::/10               | 1/1024                    |
| Reserved (formely<br>Site-local unicast) | 1111 1110 11  | FECO::/10* * deprecated | 1/1024                    |
| Local IPv6 address                       | 1111 110      | FC00::/7                |                           |
| Private administration                   | 1111 1101     | FD00::/8                |                           |
| Multicast                                | 1111 1111     | FF00::/8                | 1/256                     |

IPv6 loopback address = ::1/128 (IPv4 loopback address = 127.0.0.0/8)

#### IPv6 Header \*\*\*

Priority: identify priority among datagrams in flow Flow Label: identify datagrams in same "flow." (concept of flow" not well defined).

Next header: identify upper layer protocol for data

| ver pri             | flow label |           |  |
|---------------------|------------|-----------|--|
| payload len         | next hdr   | hop limit |  |
| source address      |            |           |  |
| (128 bits)          |            |           |  |
| destination address |            |           |  |
| (128 bits)          |            |           |  |
| data                |            |           |  |

32 bits

# Other Changes from IPv4

- Checksum: removed entirely...Why????
- Options: allowed, but outside of header, indicated by "Next Header" field

- ICMPv6: new version of ICMP
  - additional message types, e.g. "Packet Too Big"
  - multicast group management functions

#### Transition From IPv4 To IPv6

- Not all routers can be upgraded simultaneous
  - no "flag days"
  - How will the network operate with mixed IPv4 and IPv6 routers?
- Dual Stack + AAAA DNS RRs
  - ▶ How does it work? (assuming core supports IPv6)
- Tunneling: IPv6 carried as payload in IPv4 datagram among IPv4 routers

# Tunneling

Logical view:

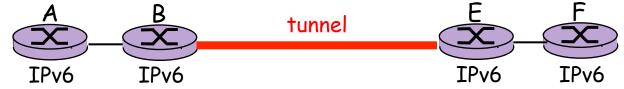

Physical view:

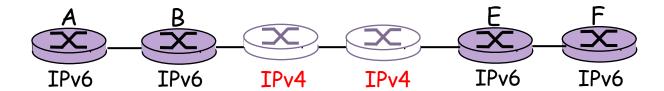

### Tunneling

4-54

tunnel Logical view: IPv6 IPv6 IPv6 IPv6 Physical view: IPv6 IPv6 IPv6 IPv4 IPv4 IPv6 Src:B Flow: X Src:B Flow: X Src: A Src: A Dest: E Dest: E Dest: F Dest: F Flow: X Flow: X Src: A Src: A Dest: F Dest: F data data data data A-to-B: E-to-F: B-to-C: B-to-C: IPv6 IPv6 IPv6 inside IPv6 inside IPv4 Network Layer

#### **IPsec**

- In between network and transport layer
- "Connection oriented"
- Functionalities
  - Cryptographic agreement (key exchange)
  - Encryption of payload
  - Data integrity
  - Origin authentication (no spoofing!)

# Interplay between routing, forwarding

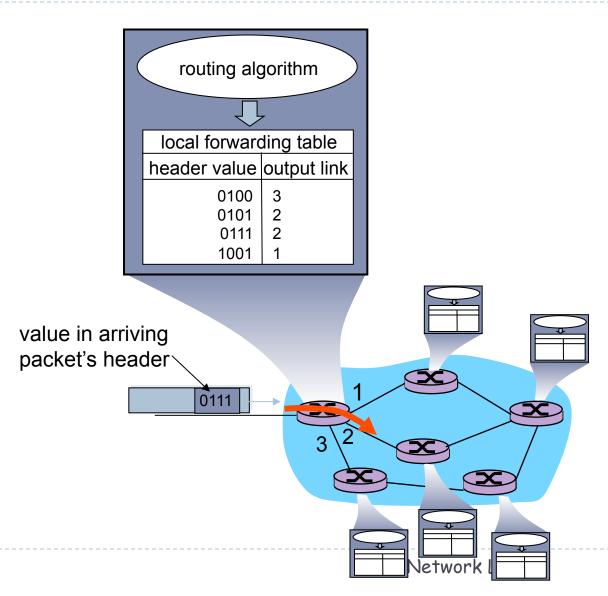

4-56

# Graph abstraction

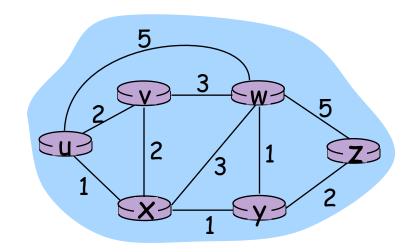

Graph: G = (N,E)

 $N = set of routers = \{ u, v, w, x, y, z \}$ 

 $E = set of links = \{ (u,v), (u,x), (v,x), (v,w), (x,w), (x,y), (w,y), (w,z), (y,z) \}$ 

Remark: Graph abstraction is useful in other network contexts

Example: P2P, where N is set of peers and E is set of TCP connections

# Graph abstraction: costs

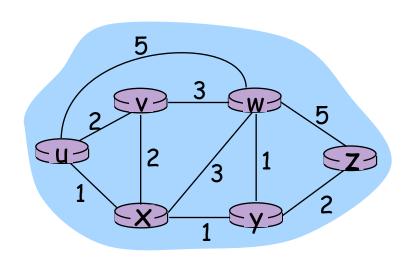

• 
$$c(x,x') = cost of link(x,x')$$

$$-e.g., c(w,z) = 5$$

 cost related to physical features of link or congestion or money

Cost of path 
$$(x_1, x_2, x_3, ..., x_p) = c(x_1, x_2) + c(x_2, x_3) + ... + c(x_{p-1}, x_p)$$

Question: What's the least-cost path between u and z?

### Routing algorithm: algorithm that finds least-cost path

# Routing Algorithm classification

# Global or decentralized information?

#### Global:

- all routers have complete topology, link cost info
- "link state" algorithms

#### Decentralized:

- router knows physicallyconnected neighbors, link costs to neighbors
- iterative process of computation, exchange of info with neighbors
- "distance vector" algorithms

#### Static or dynamic?

#### Static:

routes change slowly over time

#### Dynamic:

- routes change more quickly
  - periodic update
  - in response to link cost changes (e.g., topology)
- Load Sensitive?

# A Link-State Routing Algorithm

#### Dijkstra's algorithm

- net topology, link costs known to all nodes
  - accomplished via "link state broadcast"
  - all nodes have same info
- computes least cost paths from one node ('source") to all other nodes
  - gives forwarding table for that node
- iterative: after k iterations, know least cost path to k dest.'s

#### Notation:

- ► C(a,b): link cost from node a to b; =  $\infty$  if not direct neighbors
- ▶ D(f): current value of cost of path from source to dest. f
- ▶ P(f): predecessor node along path from source to f
- N': set of nodes whose least cost path definitively known

# Dijsktra's Algorithm

```
Initialization:
  N' = \{A\}
   for all nodes B
     If B adjacent to A
5
       then D(B) = c(A,B)
     else D(B) = \infty
6
   Loop
    Find C not in N' such that D(C) is a minimum
10
   add C to N'
    update D(F) for all F adjacent to C and not in N':
12
       D(F) = \min(D(F), D(C) + c(C,F))
13 /* new cost to F is either old cost to F or known
     shortest path cost to C plus cost from C to F */
15 until all nodes in N'
```

# Dijkstra's algorithm: example

| St | ер | N'      | D(v),p(v) | D(w),p(w) | D(x),p(x) | D(y),p(y) | D(z),p(z) |
|----|----|---------|-----------|-----------|-----------|-----------|-----------|
|    | 0  | u       | 2,u       | 5,u       | 1,u       | ∞         | ∞         |
|    | 1  | ux←     | 2,u       | 4,x       |           | 2,x       | ∞         |
|    | 2  | uxy     | 2,u       | 3,y       |           |           | 4,y       |
|    | 3  | uxyv    |           | 3,y       |           |           | 4,y       |
|    | 4  | uxyvw 🗲 |           |           |           |           | 4,y       |
|    | 5  | UXVVW7  |           |           |           |           |           |

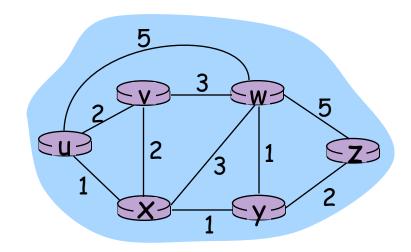

# Dijkstra's algorithm: example (2)

#### Resulting shortest-path tree from u:

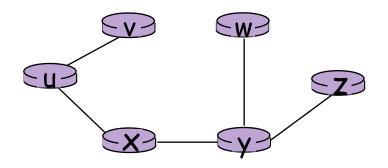

#### Resulting forwarding table in u:

| destination | link  |
|-------------|-------|
| V           | (u,v) |
| X           | (u,x) |
| У           | (u,x) |
| W           | (u,x) |
| <b>Z</b>    | (u,x) |

# Dijkstra's algorithm, discussion

#### Algorithm complexity: n nodes

- each iteration: need to check all nodes, w, not in N
- $\rightarrow$  n(n+1)/2 comparisons: O(n<sup>2</sup>)
- more efficient implementations possible: O(nlogn)

#### Oscillations possible (in case of dynamic link update):

e.g., link cost = amount of carried traffic (asymmetric)

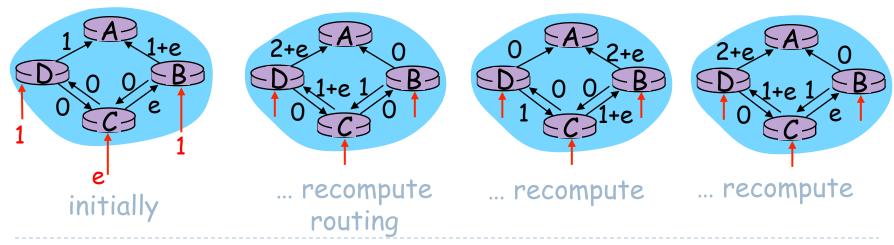

# Routing Algorithm classification

# Global or decentralized information?

#### Global:

- all routers have complete topology, link cost info
- "link state" algorithms

#### Decentralized:

- router knows physicallyconnected neighbors, link costs to neighbors
- iterative process of computation, exchange of info with neighbors
- "distance vector" algorithms

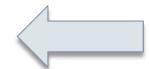

# Distance Vector Algorithm

#### Bellman-Ford Equation (dynamic programming)

**Define** 

 $d_a(b) := cost of least-cost path from a to b$ 

Then

$$d_a(b) = \min_{e} \{c(a,e) + d_e(b)\}$$

where min is taken over all neighbors e of a

# Distance Vector Algorithm

#### **Bellman-Ford**

Definition:

$$d_a(b) := cost of least-cost path from a to b$$
  

$$d_a(b) = min_e\{c(a,e) + d_e(b)\}$$

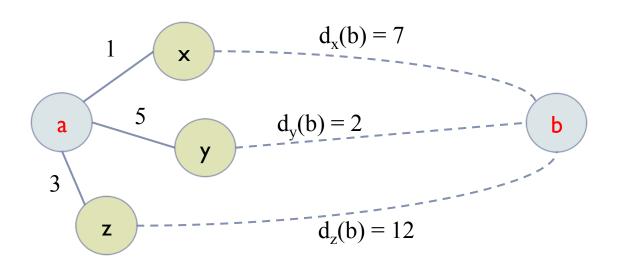

4-67

# Bellman-Ford example

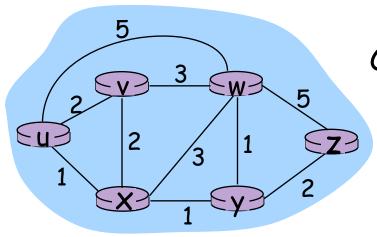

Clearly, 
$$d_v(z) = 5$$
,  $d_x(z) = 3$ ,  $d_w(z) = 3$ 

B-F equation says:

$$d_{u}(z) = min \{ c(u,v) + d_{v}(z), c(u,x) + d_{x}(z), c(u,w) + d_{w}(z) \}$$

$$= min \{2 + 5, 1 + 3, 5 + 3\} = 4$$

Node that achieves minimum is next hop in shortest path → forwarding table

# Distance Vector Algorithm

- $D_{x}(y)$  = estimate of least cost from x to y
- Node x knows cost to each neighbor v: c(x,v)
- Node x maintains distance vector  $\mathbf{D}_{x} = [\mathbf{D}_{x}(y): y \in \mathbb{N}]$
- Node x also maintains its neighbors' distance vectors
  - For each neighbor v, x maintains

$$\mathbf{D}_{v} = [D_{v}(y): y \in \mathbb{N}]$$

# Distance vector algorithm (4)

#### Basic idea:

- From time-to-time, each node sends its own distance vector estimate to neighbors
- Asynchronous
- When a node x receives new DV estimate from neighbor, it updates its own DV using B-F equation:

$$D_x(y) \leftarrow \min_{v} \{c(x,v) + D_v(y)\}$$
 for each node  $y \in N$ 

 $\square$  Under minor, natural conditions, the estimate  $D_x(y)$  converge to the actual least cost  $d_x(y)$ 

# Distance Vector Algorithm (5)

# Iterative, asynchronous: each local iteration caused by:

- local link cost change
- DV update message from neighbor

#### Distributed:

- each node notifies neighbors only when its DV changes
  - neighbors then notify their neighbors if necessary

#### Each node:

wait for (change in local link cost or msg from neighbor) recompute estimates if DV to any dest has changed, *notify* neighbors

$$D_x(y) = min\{c(x,y) + D_y(y), c(x,z) + D_z(y)\}$$
  
=  $min\{2+0, 7+1\} = 2$ 

 $D_x(z) = \min\{c(x,y) + D_y(z), c(x,z) + D_z(z)\}$ =  $\min\{2+1, 7+0\} = 3$ 

#### node x table

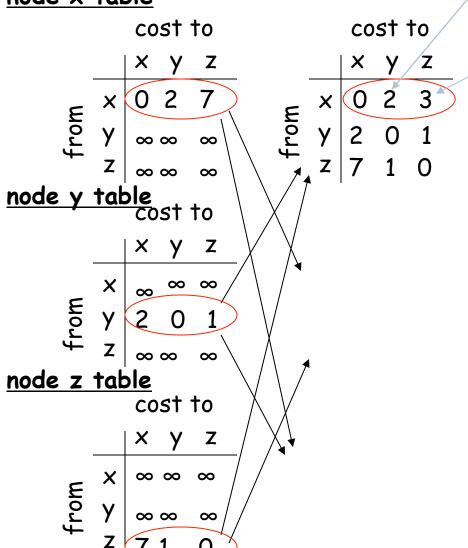

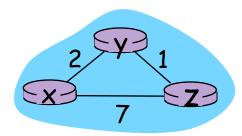

$$D_x(y) = min\{c(x,y) + D_y(y), c(x,z) + D_z(y)\}$$
  
=  $min\{2+0, 7+1\} = 2$ 

 $D_x(z) = \min\{c(x,y) + D_y(z), c(x,z) + D_z(z)\}$ =  $\min\{2+1, 7+0\} = 3$ 

#### node x table

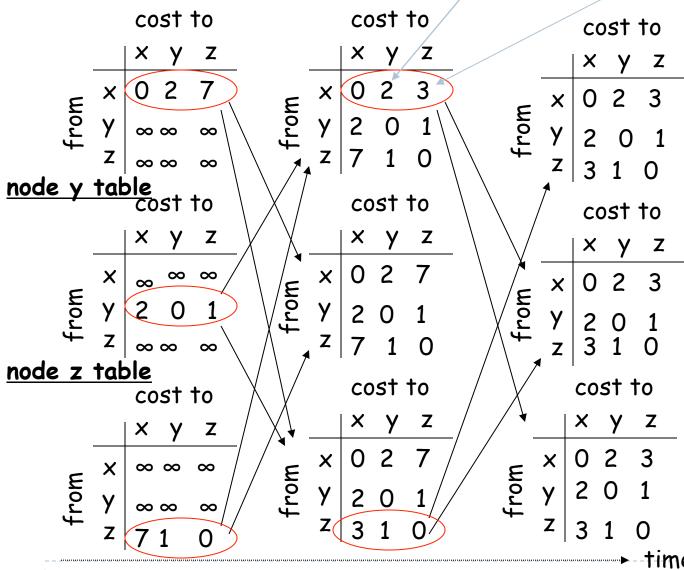

2 Y 1 7 7

## Distance Vector: link cost changes

#### Link cost changes:

- node detects local link cost change
- updates routing info, recalculates distance vector
- □ if DV changes, notify neighbors

Focus on y and z to x

"good news travels fast" At time  $t_0$ , y detects the link-cost change, updates its DV, and informs its neighbors.

At time  $t_1$ , z receives the update from y and updates its table. It computes a new least cost to x and sends its neighbors its DV

At time  $t_2$ , y receives z's update and updates its distance table. y's least costs do not change and hence y does not send any message to z.

## Distance Vector: link cost changes

#### Link cost changes:

- good news travels fast
- bad news travels slow -"count to infinity" problem!
- 44 iterations before algorithm stabilizes: see text

#### Poisoned reverse:

- If Z routes through Y to get to X:
  - Z tells Y its (Z's) distance to X is infinite (so Y won't route to X via Z)
- will this completely solve count to infinity problem?

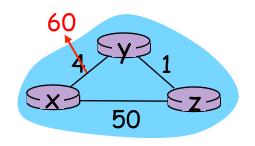

What if c(x,y)=10,000 and c(x,z)=9,999?

"Count to infinity" problem

### Comparison of LS and DV algorithms

#### Message complexity

- LS: with n nodes, E links, O(nE) msgs sent
- DV: exchange between neighbors only
  - convergence time varies

#### Speed of Convergence

- LS: O(n²) algorithm requires
   O(nE) msgs
  - may have oscillations
- DV: convergence time varies
  - may be routing loops
  - count-to-infinity problem

# Robustness: what happens if router malfunctions?

#### <u>LS:</u>

- node can advertise incorrect link cost
- each node computes only its own table

#### DV:

- DV node can advertise incorrect path cost
- each node's table used by others
  - errors propagate thru network

## Hierarchical Routing

Our routing study thus far - idealization

- all routers identical
- network "flat"

... not true in practice

## scale: with 200 million destinations:

- can't store all dest's in routing tables!
- routing table exchange would swamp links!

#### administrative autonomy

- internet = network of networks
- each network admin may want to control routing in its own network

## Hierarchical Routing

- aggregate routers into regions, "autonomous systems" (AS)
- routers in same AS run same routing protocol
  - "intra-AS" routing protocol
  - routers in different AS can run different intra-AS routing protocol

#### Gateway router

Direct link to router in another AS

AS = group of routers typically under the same administrative control (e.g., same ISP)

#### Interconnected ASes

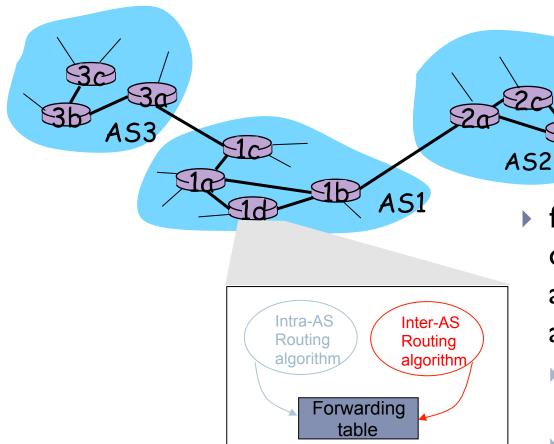

forwarding table configured by both intraand inter-AS routing algorithm

- intra-AS sets entries for internal dests
- inter-AS & intra-As sets entries for external dests

#### Inter-AS tasks

- suppose router in ASI receives datagram destined outside of ASI:
  - router should forward packet to gateway router, but which one?

#### **ASI** must:

- learn which dests are reachable through AS2, which through AS3
- propagate this reachability info to all routers in ASI

Job of inter-AS routing!

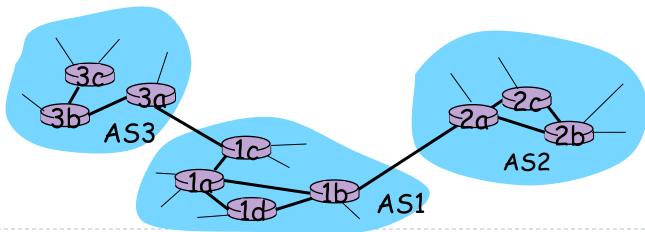

4-80

# Example: Setting forwarding table in router 1d

- suppose ASI learns (via inter-AS protocol) that subnet x reachable via AS3 (gateway Ic) but not via AS2.
- inter-AS protocol propagates reachability info to all internal routers.
- router Id determines from intra-AS routing info that its interface
   is on the least cost path to Ic.
  - installs forwarding table entry (x,l)

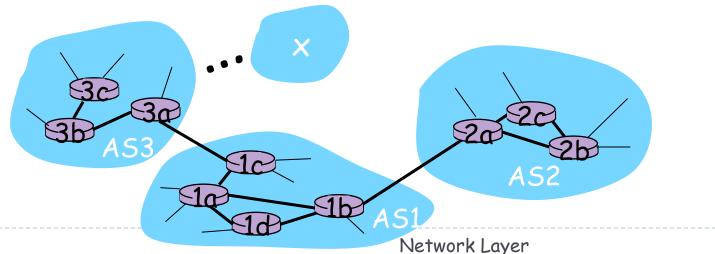

## Example: Choosing among multiple ASes

- now suppose ASI learns from inter-AS protocol that subnet
   x is reachable from AS3 and from AS2.
- to configure forwarding table, router 1d must determine towards which gateway it should forward packets for dest x.
  - this is also job of inter-AS routing protocol!

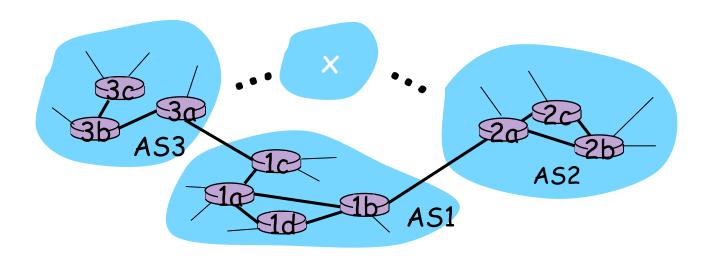

## Example: Choosing among multiple ASes

- now suppose ASI learns from inter-AS protocol that subnet
   x is reachable from AS3 and from AS2.
- to configure forwarding table, router 1d must determine towards which gateway it should forward packets for dest x.
  - this is also job of inter-AS routing protocol!
- hot potato routing: send packet towards closest of two routers.

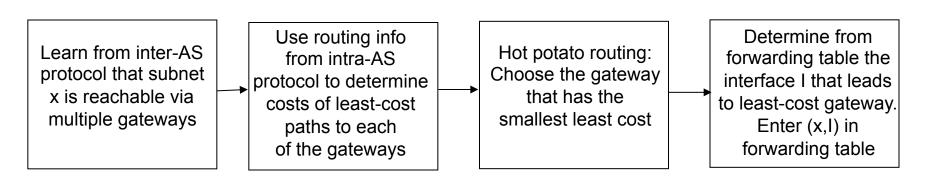

## Internet inter-AS routing: BGP

- BGPv4 (Border Gateway Protocol): the de facto standard
- ▶ BGP provides each AS a means to:
  - 1. Obtain subnet reachability information from neighboring ASs.
  - 2. Propagate reachability information to all AS-internal routers.
  - 3. Determine "good" routes to subnets based on reachability information and policy.
- allows subnet to advertise its existence to rest of Internet: "I am here"
- BGP glues the Inernet "sub-networks" together!
- AS are assigned an AS number
  - Similar to IPs, assigned by ICANN regional registrars

#### **BGP** basics

- pairs of routers (BGP peers) exchange routing info over TCP connections: BGP sessions
  - BGP sessions need not correspond to physical links.
- when AS2 advertises a prefix to ASI:
  - AS2 promises it will forward datagrams towards that prefix.
  - ▶ AS2 can aggregate prefixes in its advertisement

#### CIDR announcements

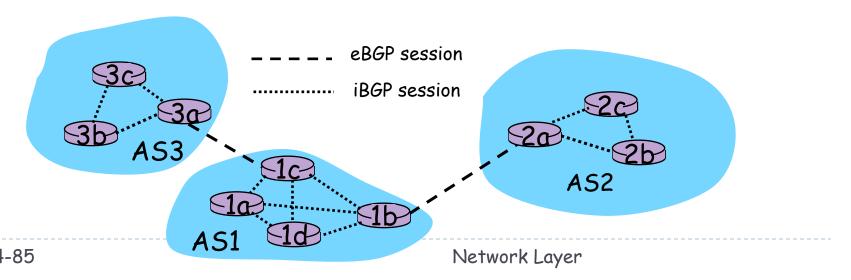

## Distributing reachability info

- using eBGP session between 3a and Ic,AS3 sends prefix reachability info to AS1.
  - Ic can then use iBGP to distribute new prefix info to all routers in ASI
  - ▶ Ib can then re-advertise new reachability info to AS2 over Ib-to-2a eBGP session
- when router learns of new prefix, it creates entry for prefix in its forwarding table.

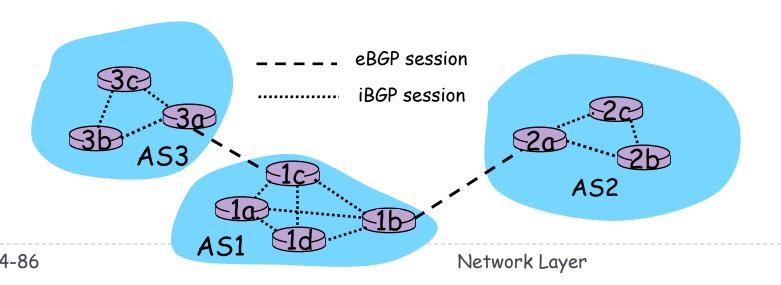

## Distributing reachability info

- Assume there are 4 subnets attached to AS2
  - **138.16.64.0/24**
  - **138.16.65.0/24**
  - **138.16.66.0/24**
  - **I38.16.67.0/24**
- ▶ AS2 could announce 138.16.64.0/22

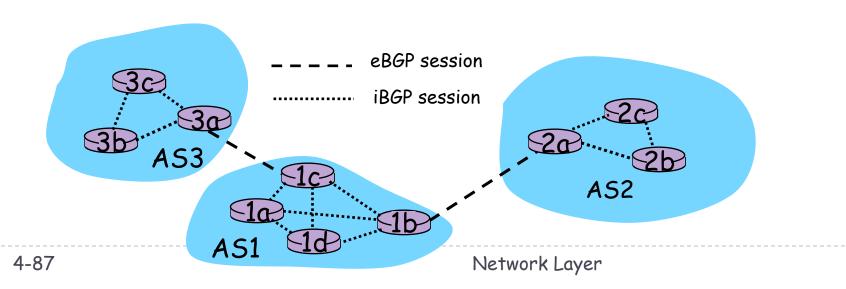

#### Path attributes & BGP routes

- advertised prefix includes BGP attributes.
  - prefix + attributes = "route"
- two important attributes:
  - AS-PATH: contains ASs through which prefix advertisement has passed:
     e.g, AS 67, AS 17 (avoids loops by checking AS list)
  - NEXT-HOP: interface that begins AS-PATH. Indicates specific router interface through which packets can be routed (e.g, I d learns the IP of the interface of 2a and identifies its forwarding interface)
- import policy to accept/decline announcements

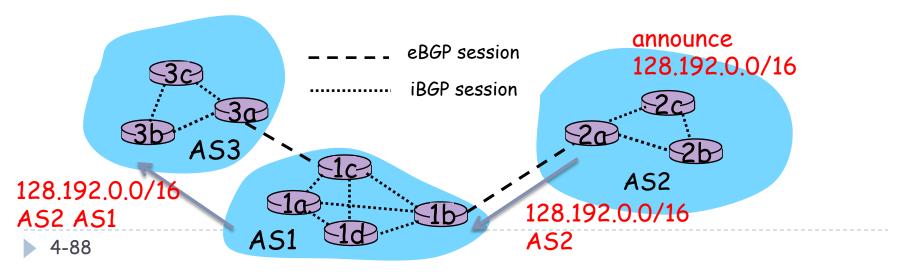

#### BGP route selection

- router may learn more than I route to same prefix.
  - must select one
- Simplified elimination rules (followed in order):
  - I. local preference value attribute: policy decision
  - 2. shortest AS-PATH (similar to DV algorithm based on AS hops)
  - 3. closest NEXT-HOP router: hot potato routing
  - 4. additional criteria

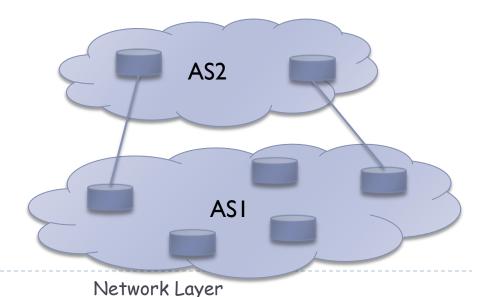

BGP routing policies in ISP networks

https://www.cs.princeton.edu/~jrex/papers/policies.pdf

## BGP messages

- ▶ BGP messages exchanged using TCP.
- BGP messages:
  - OPEN: opens TCP connection to peer and authenticates sender
  - UPDATE: advertises new path (or withdraws old)
  - KEEPALIVE keeps connection alive in absence of UPDATES; also ACKs OPEN request
  - NOTIFICATION: reports errors in previous msg; also used to close connection

## BGP routing policy

Example: 6 ASs

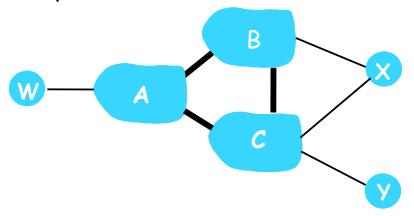

legend: provider network

customer network:

X will declare it knows of no paths to destinations outside itself!!!

- □ A,B,C are provider networks
- X,W,Y are customer of provider networks (stub AS)
  - All traffic entering/leaving a stub AS must be destined/ origin to/from that AS
- □ X is dual-homed: attached to two networks
  - X does not want to route from B via X to C
  - .. so X will not advertise to B a route to C

## BGP routing policy (2)

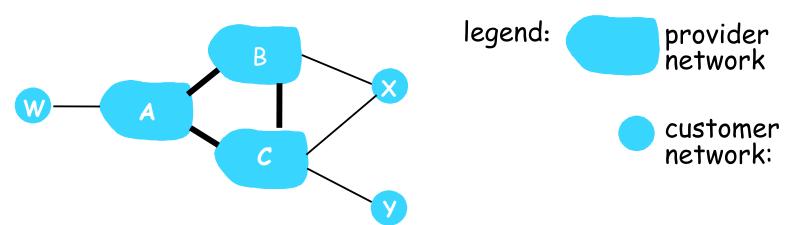

- A advertises path AW to B
- B advertises path BAW to X
- Should B advertise path BAW to C?

## BGP routing policy

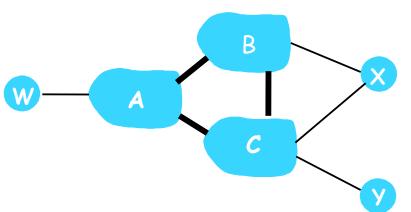

- A advertises path AW to B
- B advertises path BAW to X
- Should B advertise path BAW to C?
  - No way! B gets no "revenue" for routing CBAW since neither W nor C are B's customers
  - B wants to force C to route to w via A
  - B wants to route only to/from its customers!

legend:

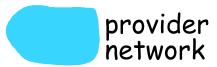

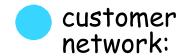

For ISPs, traffic flowing through it should originate or be destined to a customer

#### **BGP** Tools

- Finding the AS number
  - \$ whois -h whois.cymru.com "-v <IP\_ADDRESS> "
- BGPlay: http://bgplay.routeviews.org/
- BGP "Looking Glasses"
  - http://www.bgp4.as/looking-glasses
  - \$ telnet route-server.gblx.net
    - ▶ sh ip bgp 128.192.126.140
    - sh ip bgp
      - □ (https://learningnetwork.cisco.com/servlet/JiveServlet/showImage/ 2-224357-96596/show+ip+bgp+output.jpg)

## BGP Hijack Case Study

- http://www.ripe.net/internet-coordination/news/industrydevelopments/youtube-hijacking-a-ripe-ncc-ris-case-study
- http://blog.cloudflare.com/why-google-went-offline-todayand-a-bit-about
- ▶ BGP gives precedence to smaller prefixes
  - E.g., consider the following case:
    - AS2 advertises (128.192.10.0/24, [AS4 AS2]) to AS1
    - AS3 advertises (128.192.0.0/16, [AS3]) to AS1
    - ▶ A host in ASI needs to send a packet to 128.192.10.123
    - In this case, BGP will lookup the forwarding table, and match the longest common CIDR prefix → 128.192.10.0/24
      - □ Packets will be routed to AS2 and then to AS4

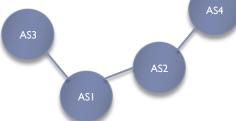